# **pfSense - Feature #10912**

# **DNS Domain Overrides - more than one target IP**

09/18/2020 02:32 AM - Pim Pish

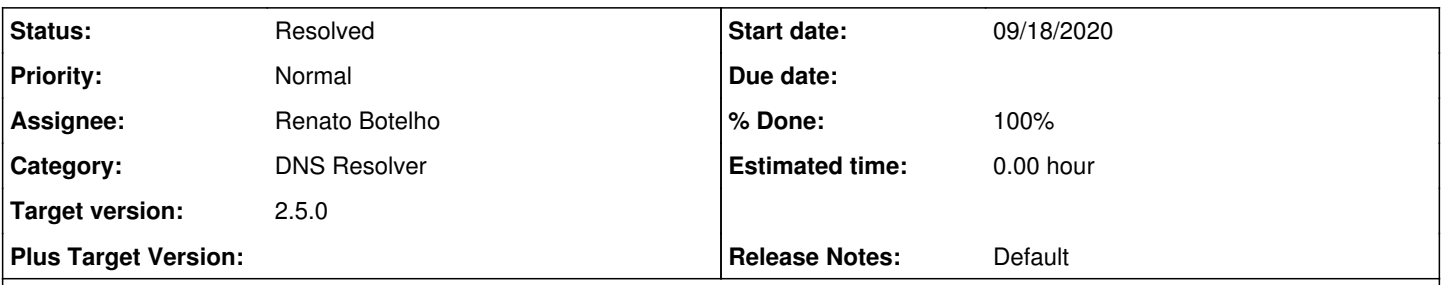

## **Description**

Currently when pfSense is acting as a DNS server it can configure Domain Overrides. This is possible with dnsmasq and also with unbound.

Please make more than one IP address configurable. Currently for one domain you can exactly define one IP address. You want your DNS resolution to be as failsafe as possible. There are scenarios in which it's crucial that you can enter more than one redirection target.

Both unbound and dnsmasq are able to accept more than one IP. In unbound you can configure it like this:

```
forward-zone:
   name: "mypersonaldomain.com" 
   forward-addr: 192.168.12.4
   forward-addr: 192.168.12.6
```
In dnsmasq the server= directive is being used. For multiple targets it would look like this:

```
server=/mypersonaldomain.com/192.168.12.4
server=/mypersonaldomain.com/192.168.12.6
```
Of course also allow IPv6 addresses as a target.

### **Associated revisions**

### **Revision 5fc9aa09 - 09/30/2020 05:22 AM - Viktor Gurov**

DNS Domain Overrides help tip. Issue #10912

#### **History**

## **#1 - 09/18/2020 04:07 AM - Viktor Gurov**

If there are multiple authoritative DNS servers available for a domain then make a separate entry for each, using the same domain name.

we need to add this comment from<https://github.com/pfsense/pfsense/pull/1606/files>or allow to add comma-separated list of IPs, like [#10896](https://redmine.pfsense.org/issues/10896)

#### **#2 - 09/30/2020 05:24 AM - Viktor Gurov**

<https://github.com/pfsense/pfsense/pull/4462>

#### **#3 - 09/30/2020 08:48 AM - Jim Pingle**

- *Status changed from New to Pull Request Review*
- *Target version set to 2.5.0*

#### **#4 - 09/30/2020 12:08 PM - Renato Botelho**

- *Status changed from Pull Request Review to Feedback*
- *Assignee set to Renato Botelho*
- *% Done changed from 0 to 100*

PR has been merged. Thanks!

### **#5 - 10/03/2020 06:12 AM - Danilo Zrenjanin**

*- Status changed from Feedback to Resolved*

Tested on :

```
2.5.0-DEVELOPMENT (amd64)
built on Sat Oct 03 00:53:52 EDT 2020
FreeBSD 12.2-STABLE
```
There is an additional explanation on how to add multiple IPs per one domain.

Ticket resolved.

**#6 - 10/30/2020 10:02 AM - Jim Pingle**

*- Category changed from DNS Forwarder to DNS Resolver*